I denna kurs är det ändå främst CAS som är mest fruktsamt att använda. Själva kommandon går oftast att även köra i standardläget.

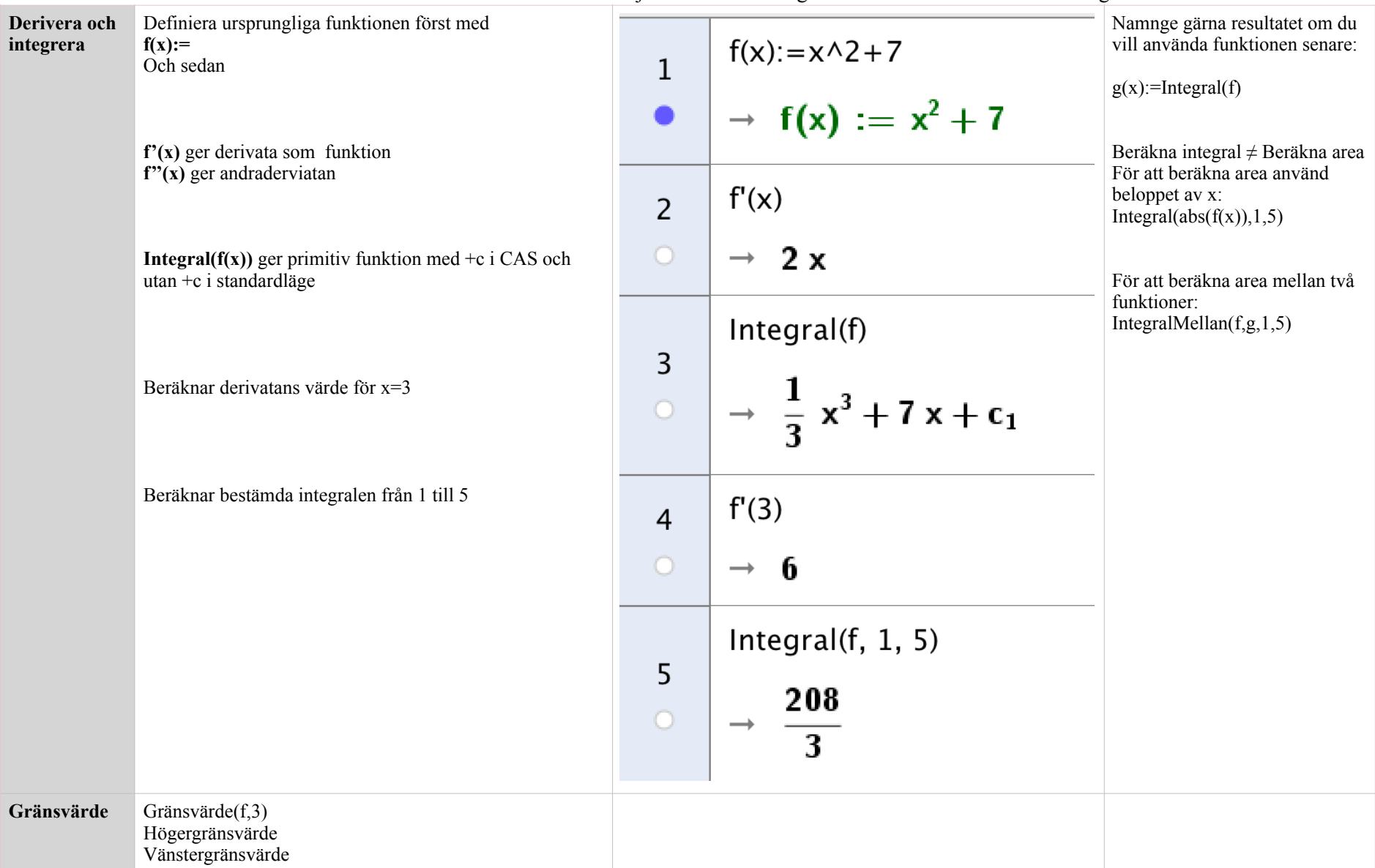

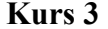

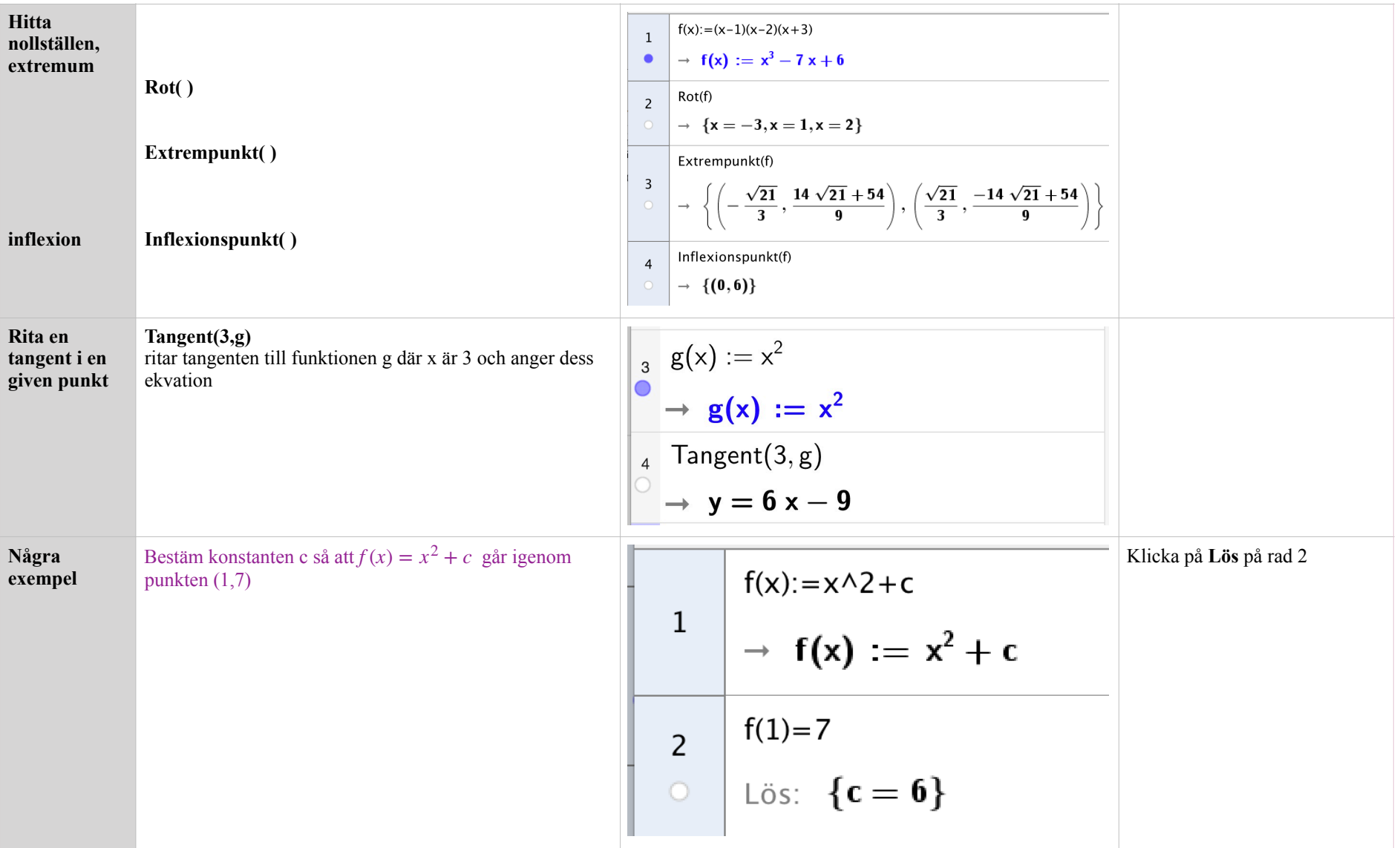

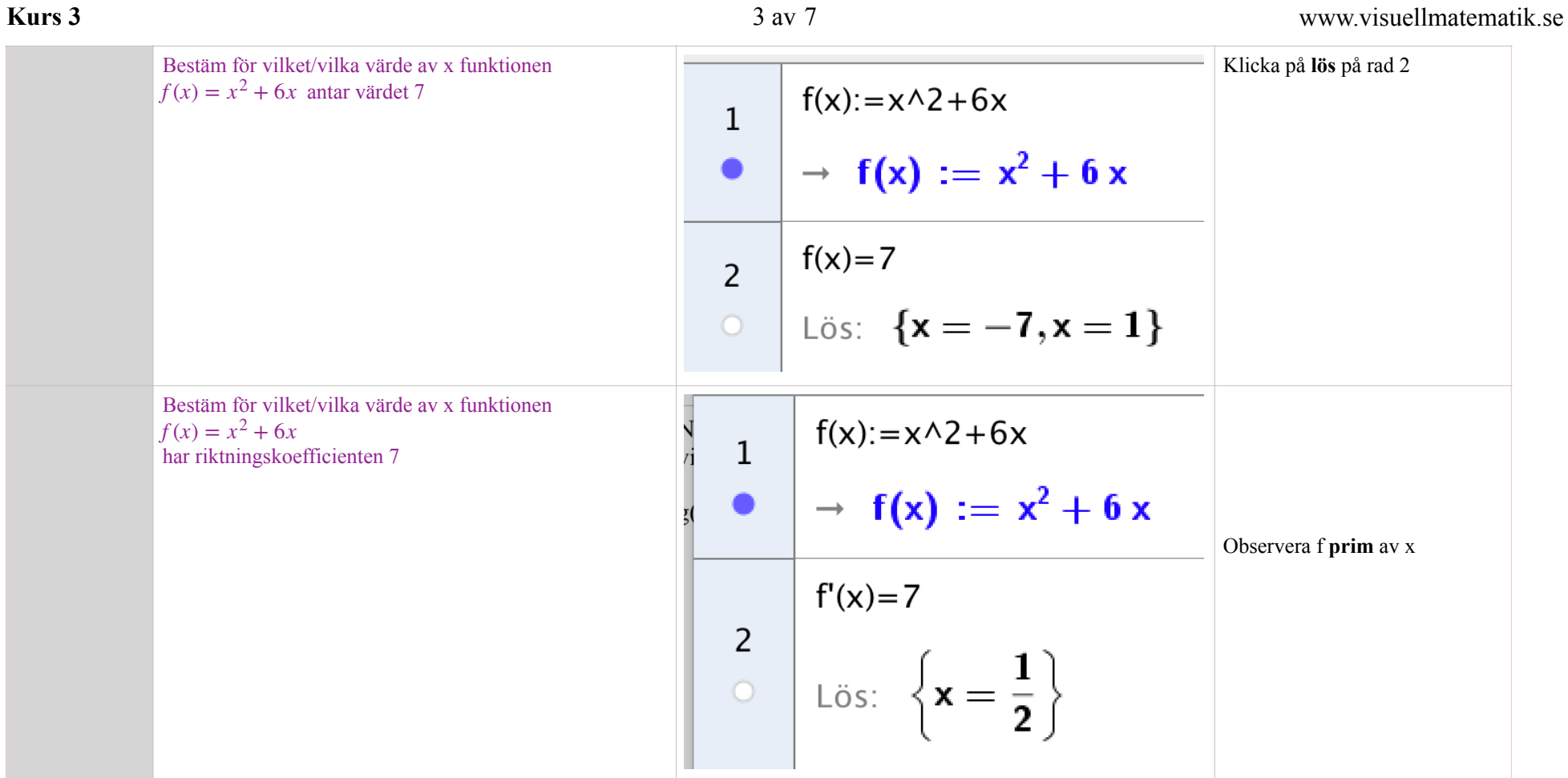

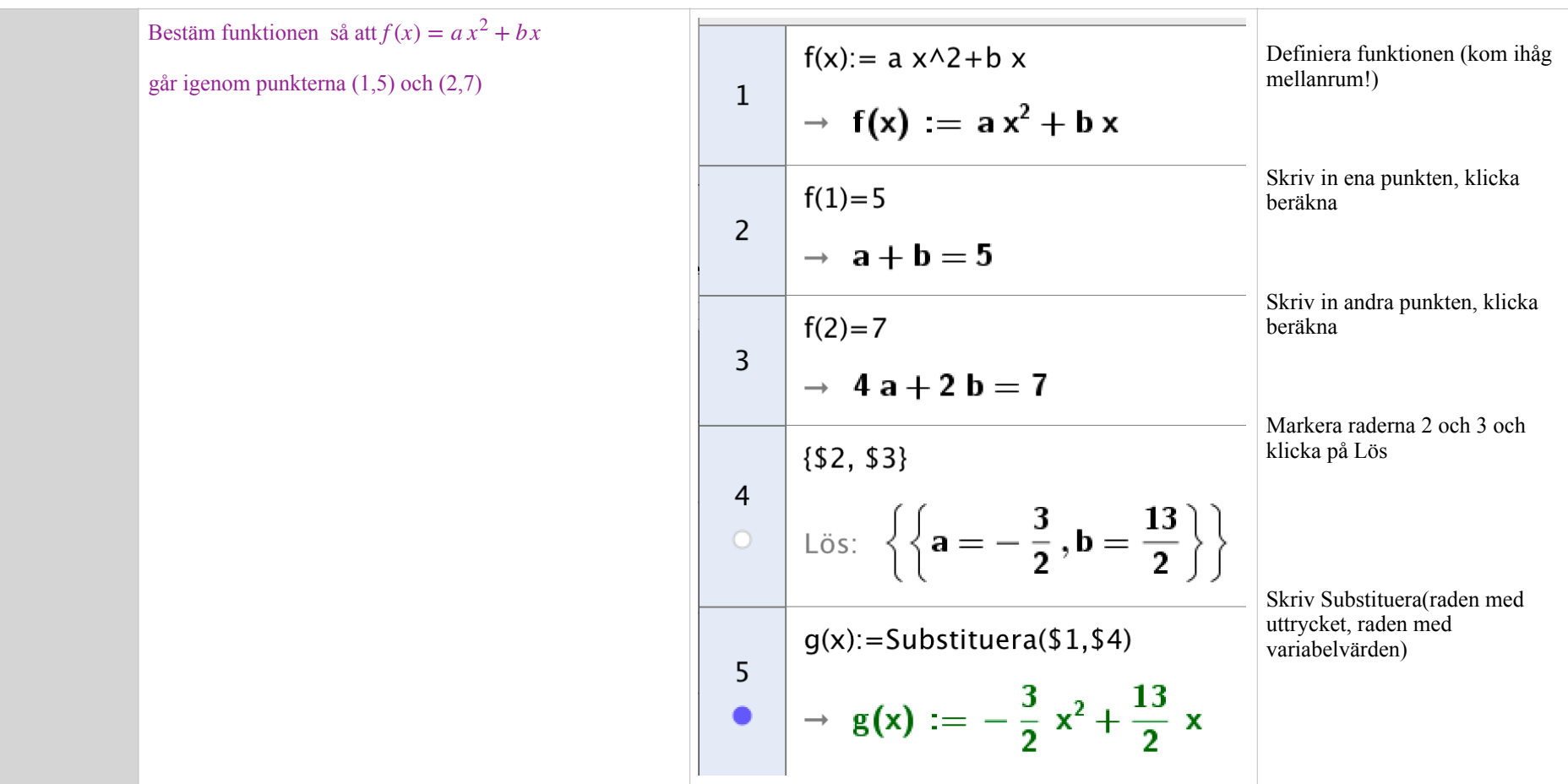

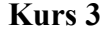

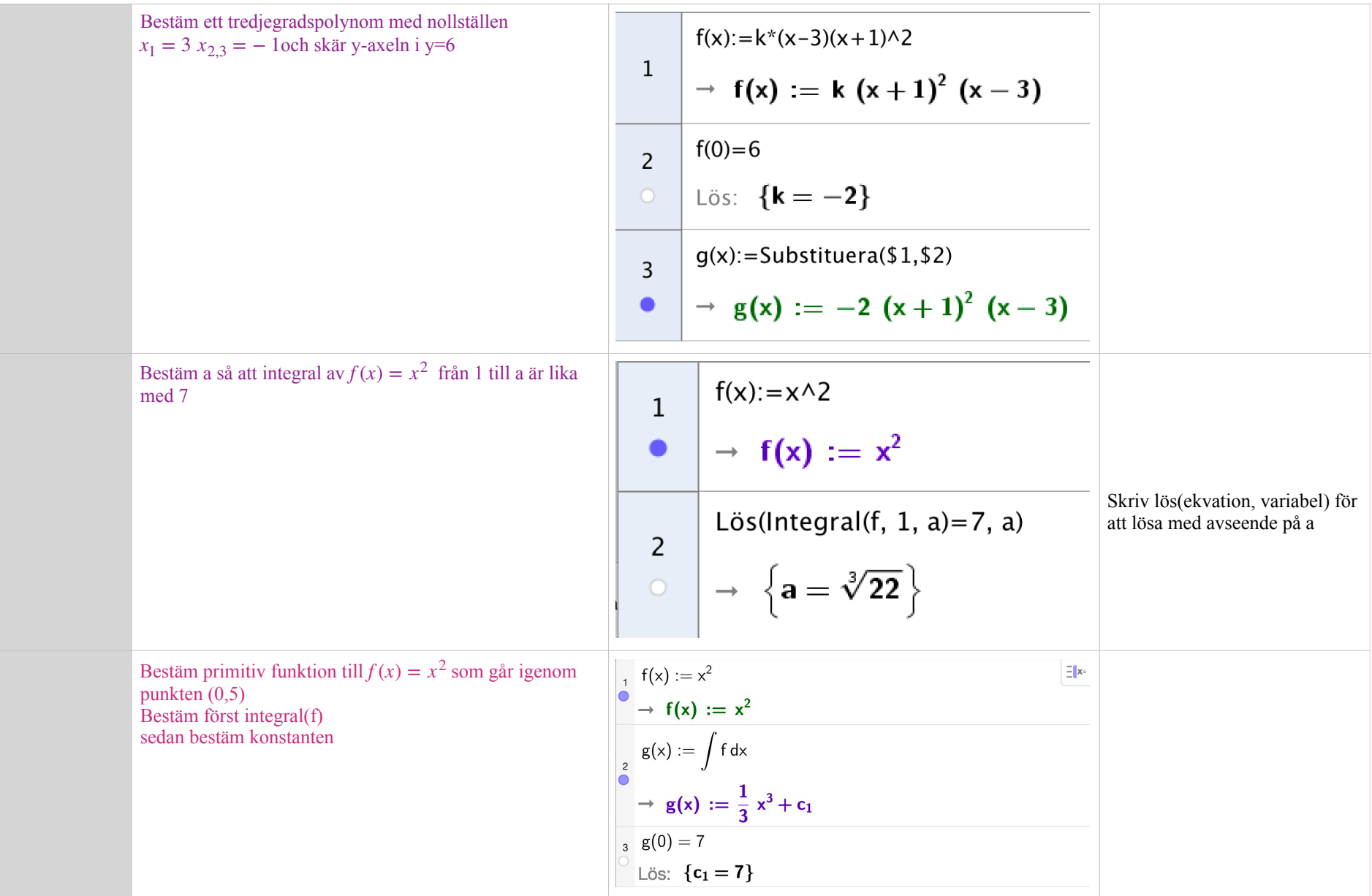

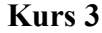

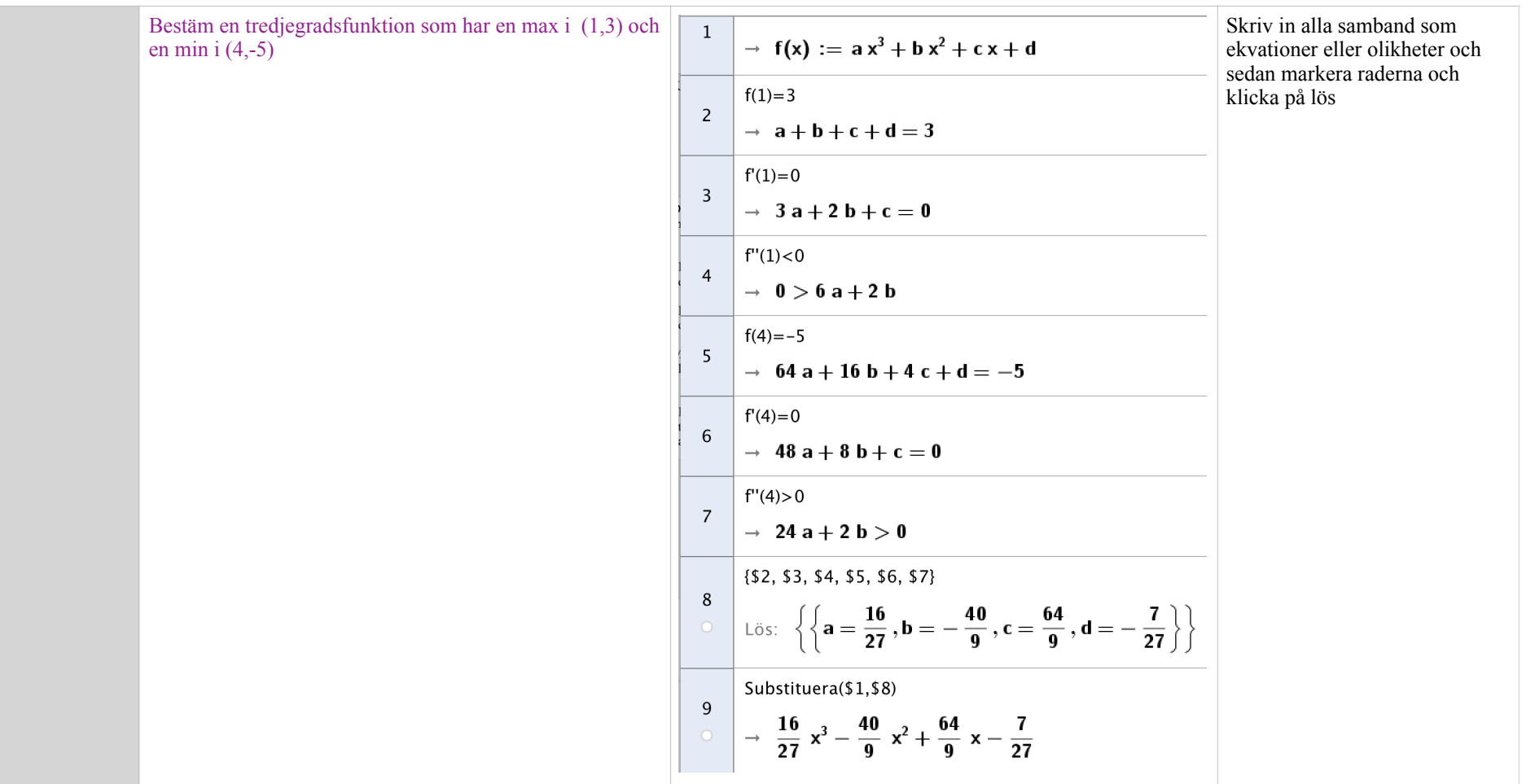

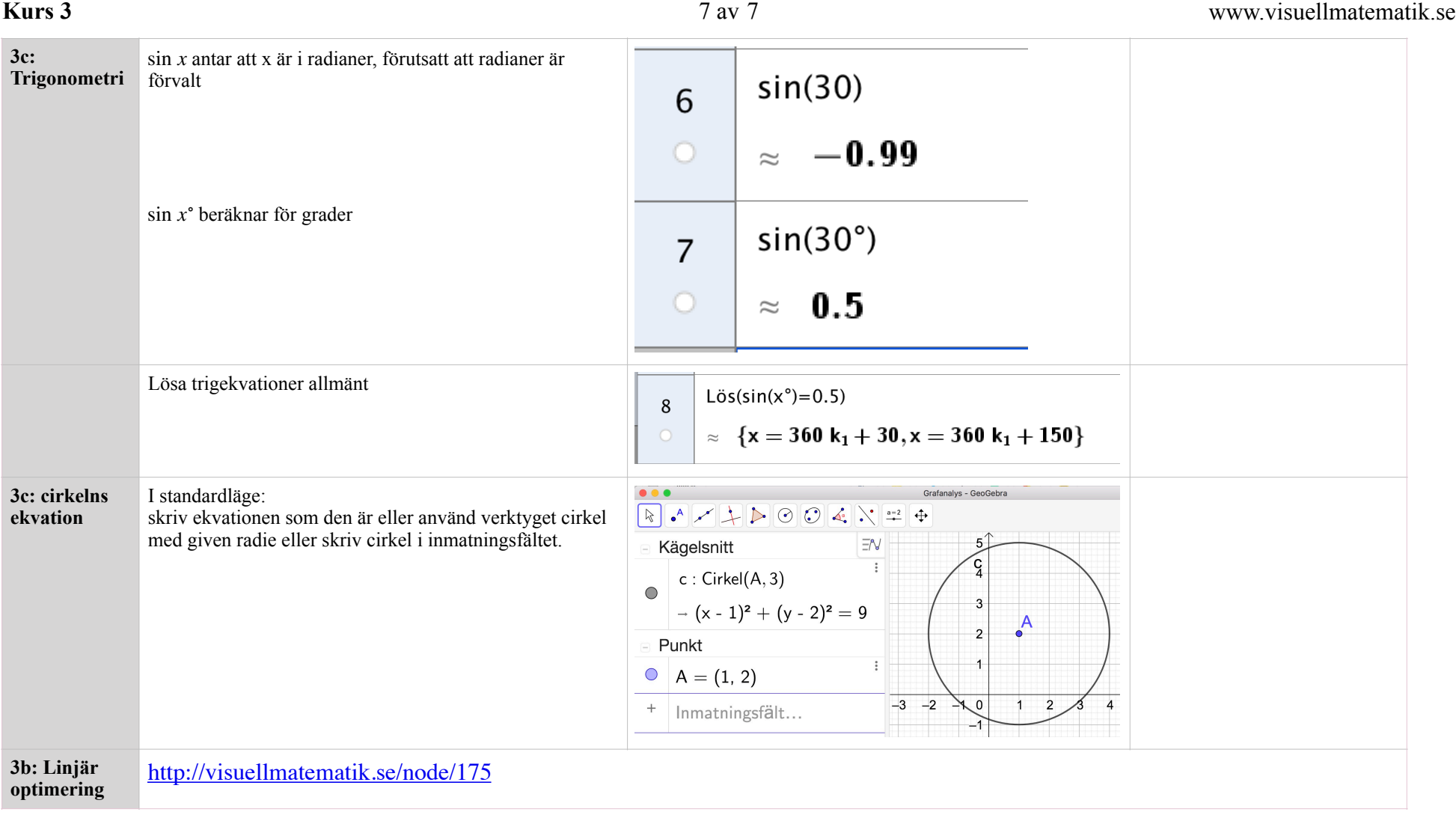